# Quest<sup>®</sup>

## <span id="page-0-0"></span>**SharePlex Manager 3.1**

#### **Release Notes**

Thursday, December 21, 2023

# <span id="page-1-0"></span>**Content**

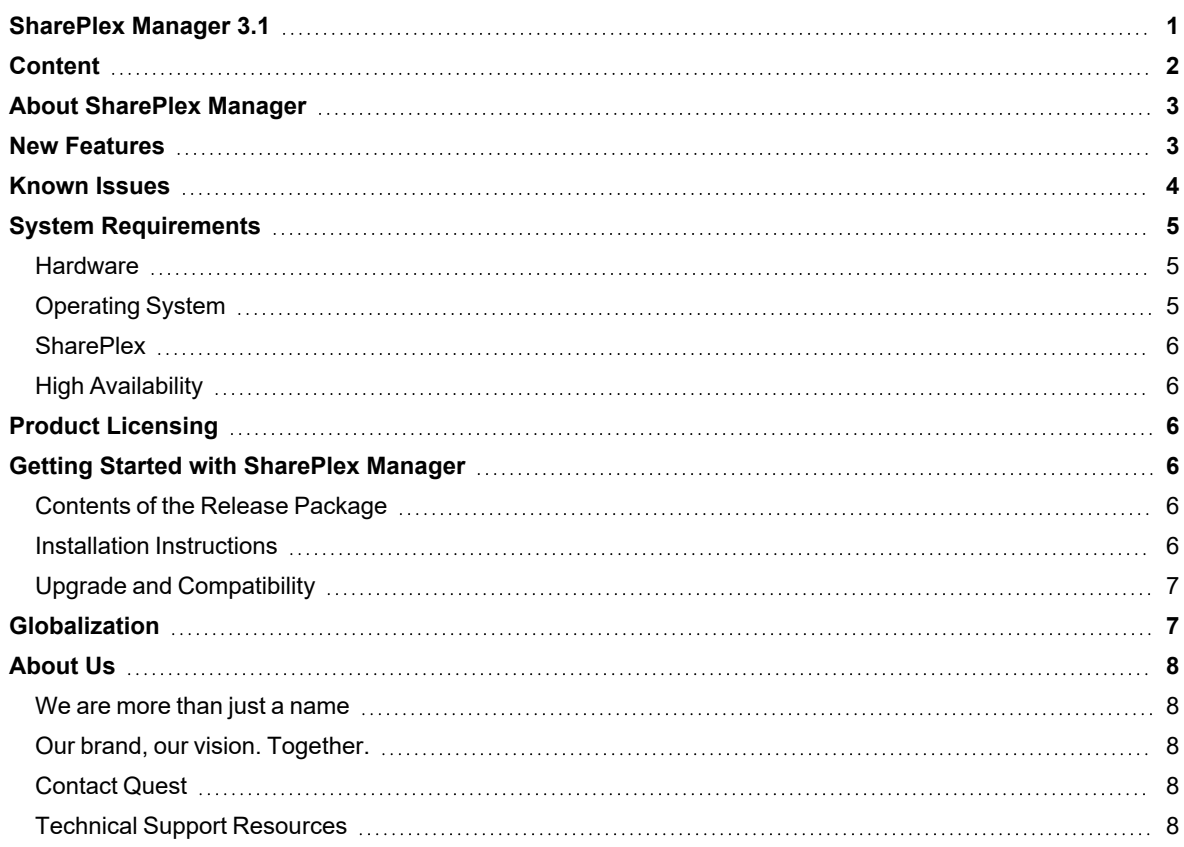

# <span id="page-2-0"></span>**About SharePlex Manager**

<span id="page-2-1"></span>SharePlex Manager harnesses the technology of Foglight to provide 24 x 7 monitoring of your entire SharePlex infrastructure, from the initial capture of the Oracle redo logs in the source database to the importing and post processing of that data in each target database.

## **New Features**

This release of SharePlex Manager includes the following new features and enhancements.

- Support for Foglight 6.1
- Support for SharePlex  $10.x$ ,  $11.1$ ,  $11.2$ , and  $11.3$
- Support for Windows Server 2019 and 2022
- Support for CentOS Linux 8.x
- Support for Oracle Linux 8.x
- Support for Red Hat Enterprise Linux 8.x

**Limitation:** In the current release, SharePlex Manager does not support RHEL 8.9, CentOS Linux 8.9, and Oracle Linux 8.9.

# <span id="page-3-0"></span>**Known Issues**

The following is a list of issues known to exist at the time of this release.

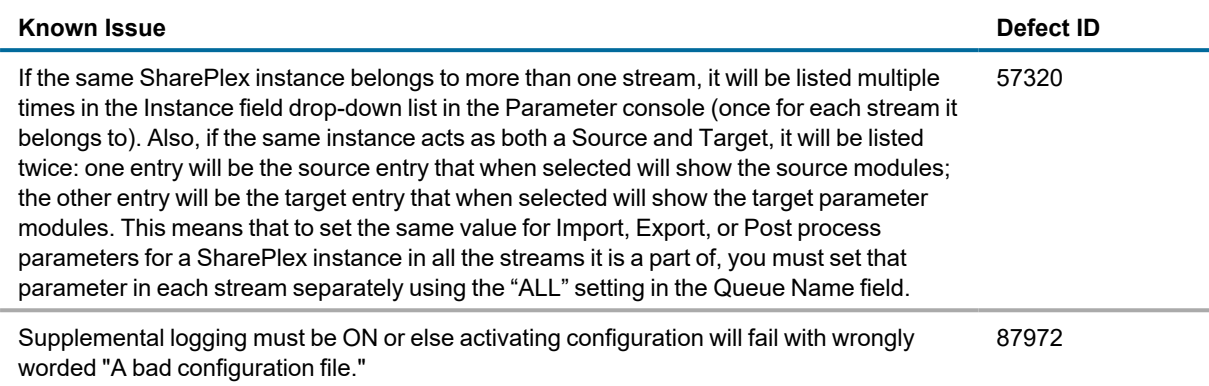

# <span id="page-4-0"></span>**System Requirements**

SharePlex Manager must be installed on a Foglight 6.1 Management Server (FMS) and requires that SharePlex be installed on all the hosts that you want to monitor.

<span id="page-4-1"></span>**Note:** To learn more about the system requirements for Foglight, refer to the *Foglight System Requirements and Platform Support Guide of respective Foglight version*.

#### **Hardware**

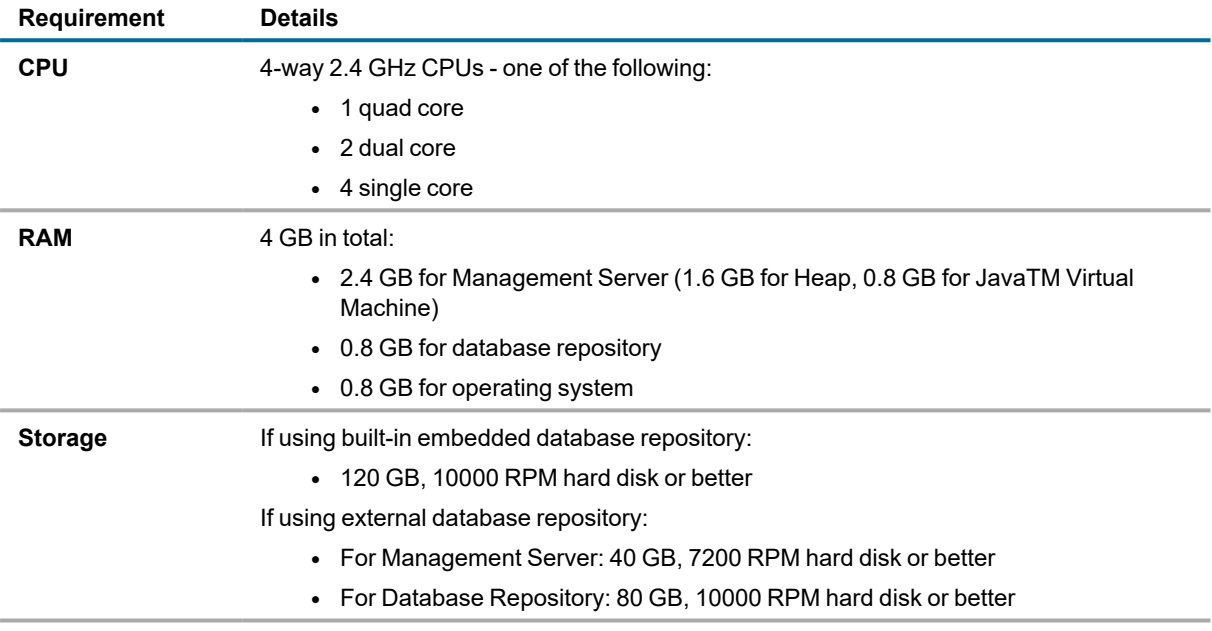

#### <span id="page-4-2"></span>**Operating System**

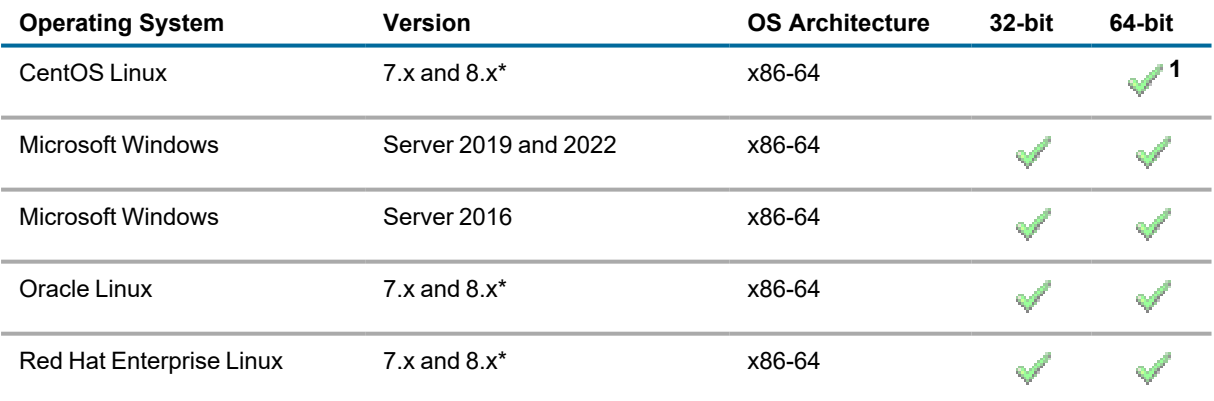

**Table Notes:** On 64-bit RPM-based Linux platforms, the 32-bit version of libgcc\*.rpm must be installed for the installer and Management Server to run.

\***Limitation:** In the current release, SharePlex Manager does not support RHEL 8.9, CentOS Linux 8.9, and Oracle Linux 8.9.

#### <span id="page-5-0"></span>**SharePlex**

SharePlex Manager can be used with the following versions of SharePlex:

- $-10.x$
- $-11.1$
- $-11.2$
- $-11.3$

## <span id="page-5-1"></span>**High Availability**

High availability for SharePlex Manager is supported in SharePlex 10.0 and later as follows:

- Quest Foglight for Oracle High Availability 6.1 must be installed on each of two high-availability servers and configured in High Availability mode. Monitoring of SharePlex occurs only on the active node. For more information, see the Foglight documentation at <https://support.quest.com/foglight>.
- The Foglight repository must be installed in an external Oracle database that is accessible by both servers.
- <span id="page-5-2"></span>• SharePlex Manager must be installed on both servers.

# **Product Licensing**

Quest SharePlex Manager is available with the purchase of Quest SharePlex. The current license model for SharePlex is to license for a specific host which, depending on edition, is licensed by core(s) or socket(s) and specific message repository (i.e. database, JMS/text files) etc. Specifics of license terms should be obtained from your account manager. To activate a SharePlex license, see the *SharePlex Release Notes*.

# <span id="page-5-3"></span>**Getting Started with SharePlex Manager**

### <span id="page-5-4"></span>**Contents of the Release Package**

The SharePlex Manager release package contains the following products:

- 1. SharePlex Manager 3.1
- 2. Product Documentation, including:
	- Product Documentation, including SharePlex Manager User Guide and SharePlex Manager Installation Guide.

#### <span id="page-5-5"></span>**Installation Instructions**

Refer to the *SharePlex Manager [Installation](https://support.quest.com/shareplex-manager) Guide* for installation instructions.

### <span id="page-6-0"></span>**Upgrade and Compatibility**

For information on upgrading SharePlex Manager from any previous version to 3.1, please see upgrade folder for cartridge only installation and upgrade instructions.

<span id="page-6-1"></span>**NOTE:** Upgrade/Installs may not take effect until the Foglight/Forge service and SharePlex Manager service is restarted. Also, cartridge only upgrade installation should only be used when upgrading from 3.0 or earlier versions. See the *SharePlex Manager Installation Guide* included with this release.

# **Globalization**

This section contains information about installing and operating this product in non-English configurations, such as those needed by customers outside of North America. This section does not replace the materials about supported platforms and configurations found elsewhere in the product documentation.

This release is Unicode-enabled and supports any character set. In this release, all product components should be configured to use the same or compatible character encodings and should be installed to use the same locale and regional options. This release is targeted to support operations in the following regions: North America, Western Europe and Latin America, Central and Eastern Europe, Far-East Asia, Japan.

# <span id="page-7-0"></span>**About Us**

#### <span id="page-7-1"></span>**We are more than just a name**

We are on a quest to make your information technology work harder for you. That is why we build community-driven software solutions that help you spend less time on IT administration and more time on business innovation. We help you modernize your data center, get you to the cloud quicker and provide the expertise, security and accessibility you need to grow your data-driven business. Combined with Quest's invitation to the global community to be a part of its innovation, and our firm commitment to ensuring customer satisfaction, we continue to deliver solutions that have a real impact on our customers today and leave a legacy we are proud of. We are challenging the status quo by transforming into a new software company. And as your partner, we work tirelessly to make sure your information technology is designed for you and by you. This is our mission, and we are in this together. Welcome to a new Quest. You are invited to Join the Innovation.

#### <span id="page-7-2"></span>**Our brand, our vision. Together.**

Our logo reflects our story: innovation, community and support. An important part of this story begins with the letter Q. It is a perfect circle, representing our commitment to technological precision and strength. The space in the Q itself symbolizes our need to add the missing piece—you—to the community, to the new Quest.

#### <span id="page-7-3"></span>**Contact Quest**

<span id="page-7-4"></span>For sales or other inquiries, visit [www.quest.com/contact.](https://www.quest.com/contact)

#### **Technical Support Resources**

Technical support is available to Quest customers with a valid maintenance contract and customers who have trial versions. You can access the Quest Support Portal at [https://support.quest.com.](https://support.quest.com/)

The Support Portal provides self-help tools you can use to solve problems quickly and independently, 24 hours a day, 365 days a year. The Support Portal enables you to:

- Submit and manage a Service Request
- View Knowledge Base articles
- Sign up for product notifications
- Download software and technical documentation
- View how-to-videos
- Engage in community discussions
- Chat with support engineers online
- View services to assist you with your product

[Back](#page-1-0) to Top

#### **Copyright 2023 Quest Software Inc. ALL RIGHTS RESERVED.**

This guide contains proprietary information protected by copyright. The software described in this guide is furnished under a software license or nondisclosure agreement. This software may be used or copied only in accordance with the terms of the applicable agreement. No part of this guide may be reproduced or transmitted in any form or by any means, electronic or mechanical, including photocopying and recording for any purpose other than the purchaser's personal use without the written permission of Quest Software Inc.

The information in this document is provided in connection with Quest Software products. No license, express or implied, by estoppel or otherwise, to any intellectual property right is granted by this document or in connection with the sale of Quest Software products. EXCEPT AS SET FORTH IN THE TERMS AND CONDITIONS AS SPECIFIED IN THE LICENSE AGREEMENT FOR THIS PRODUCT, QUEST SOFTWARE ASSUMES NO LIABILITY WHATSOEVER AND DISCLAIMS ANY EXPRESS, IMPLIED OR STATUTORY WARRANTY RELATING TO ITS PRODUCTS INCLUDING, BUT NOT LIMITED TO, THE IMPLIED WARRANTY OF MERCHANTABILITY, FITNESS FOR A PARTICULAR PURPOSE, OR NON-INFRINGEMENT. IN NO EVENT SHALL QUEST SOFTWARE BE LIABLE FOR ANY DIRECT, INDIRECT, CONSEQUENTIAL, PUNITIVE, SPECIAL OR INCIDENTAL DAMAGES (INCLUDING, WITHOUT LIMITATION, DAMAGES FOR LOSS OF PROFITS, BUSINESS INTERRUPTION OR LOSS OF INFORMATION) ARISING OUT OF THE USE OR INABILITY TO USE THIS DOCUMENT, EVEN IF QUEST SOFTWARE HAS BEEN ADVISED OF THE POSSIBILITY OF SUCH DAMAGES. Quest Software makes no representations or warranties with respect to the accuracy or completeness of the contents of this document and reserves the right to make changes to specifications and product descriptions at any time without notice. Quest Software does not make any commitment to update the information contained in this document.

If you have any questions regarding your potential use of this material, contact:

Quest Software Inc. Attn: LEGAL Dept 4 Polaris Way Aliso Viejo, CA 92656

Refer to our Web site [\(https://www.quest.com\)](https://www.quest.com/) for regional and international office information.

#### **Trademarks**

Quest, Quest Software, Foglight, SharePlex, and the Quest logo are trademarks of Quest Software Inc. in the U.S.A. and other countries. For a complete list of Quest Software trademarks, please visit our website at [https://www.quest.com/legal/.](https://www.quest.com/legal/) All other trademarks, servicemarks, registered trademarks, and registered servicemarks are property of their respective owners.